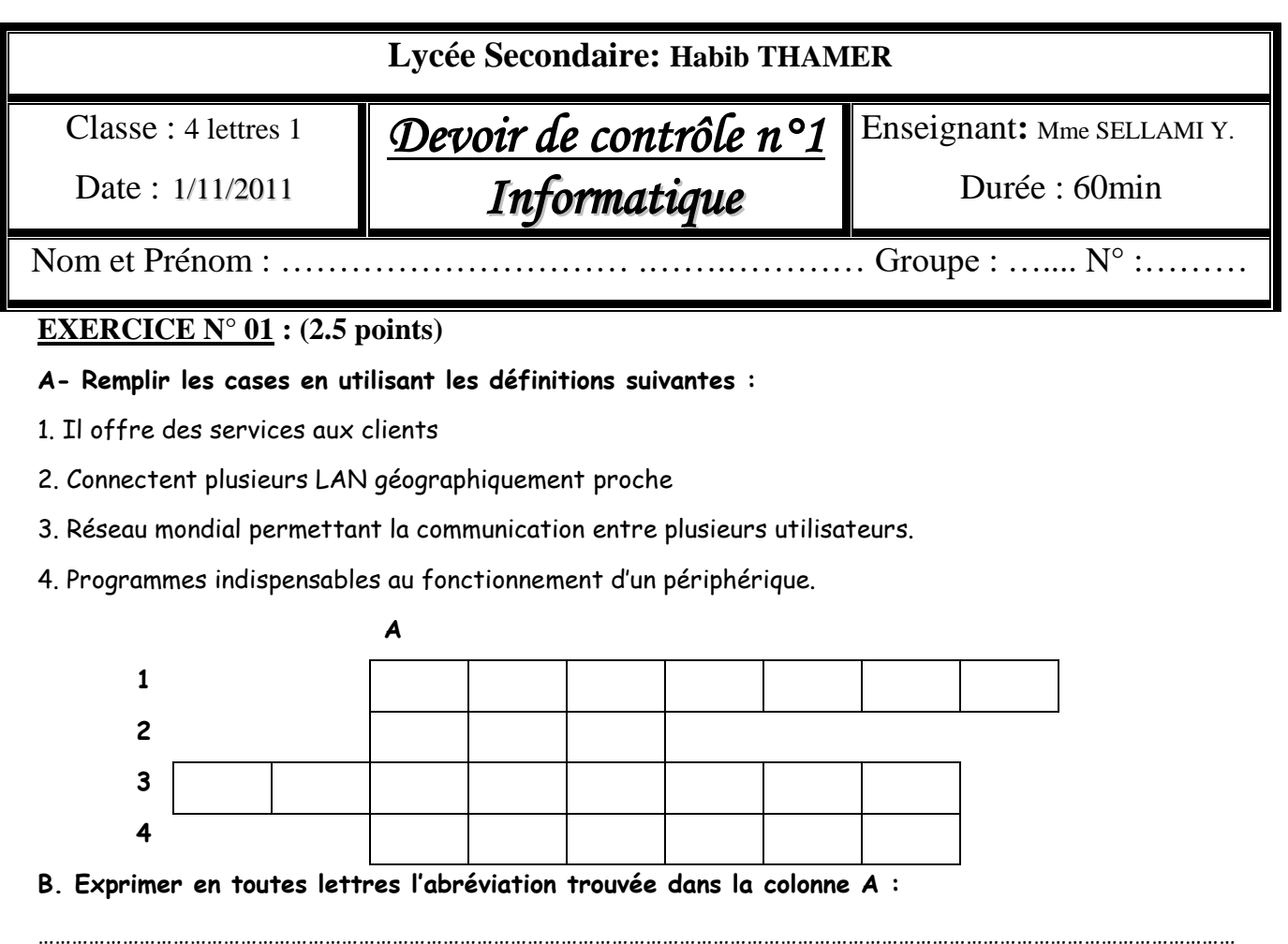

## **EXERCICE N° 02 : (3.5 points)**

**Compléter le tableau ci-dessous par les termes appropriés choisis à partir de la liste de mots suivants :** 

**Site web, Réseau Poste à poste, Réseau client/serveur, Réseau Internet, Web (www),**

**moteur de recherche, système d'exploitation, adresse IP, données partagées.**

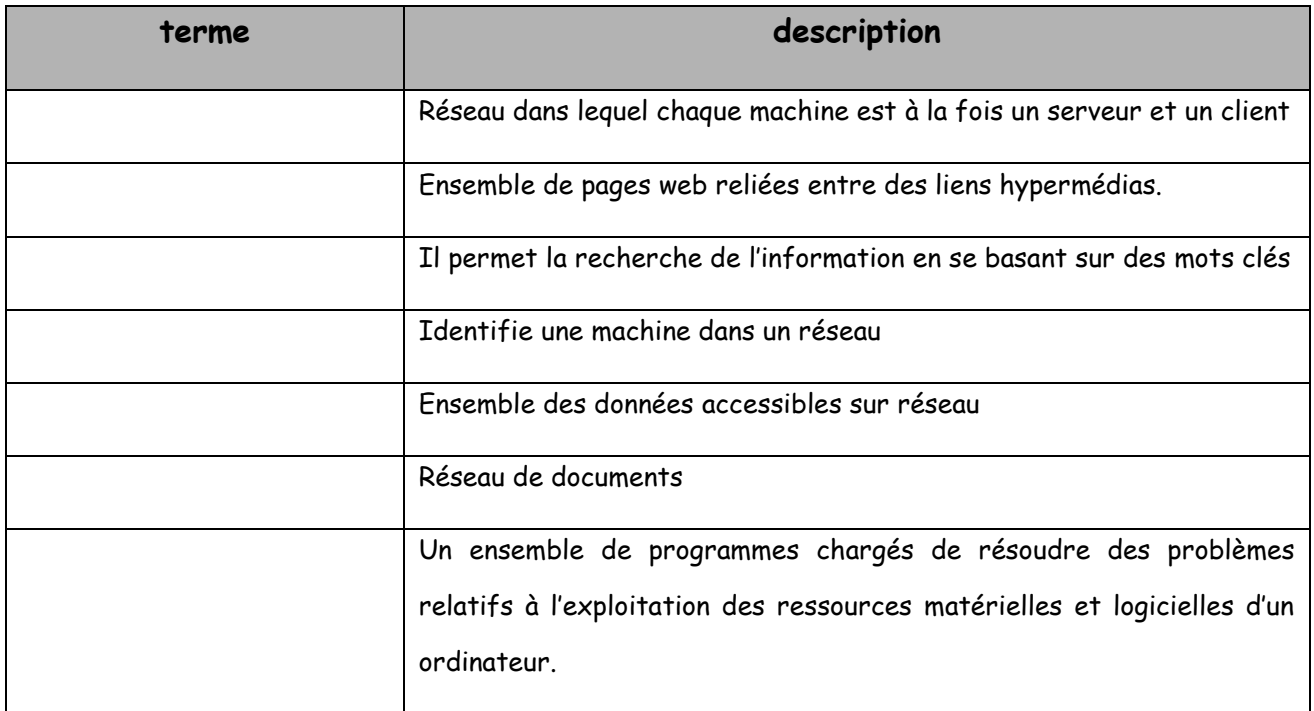

## **EXERCICE N° 03 : (4.5 points)**

#### **Mettre une croix dans la case qui correspondant à la réponse juste**

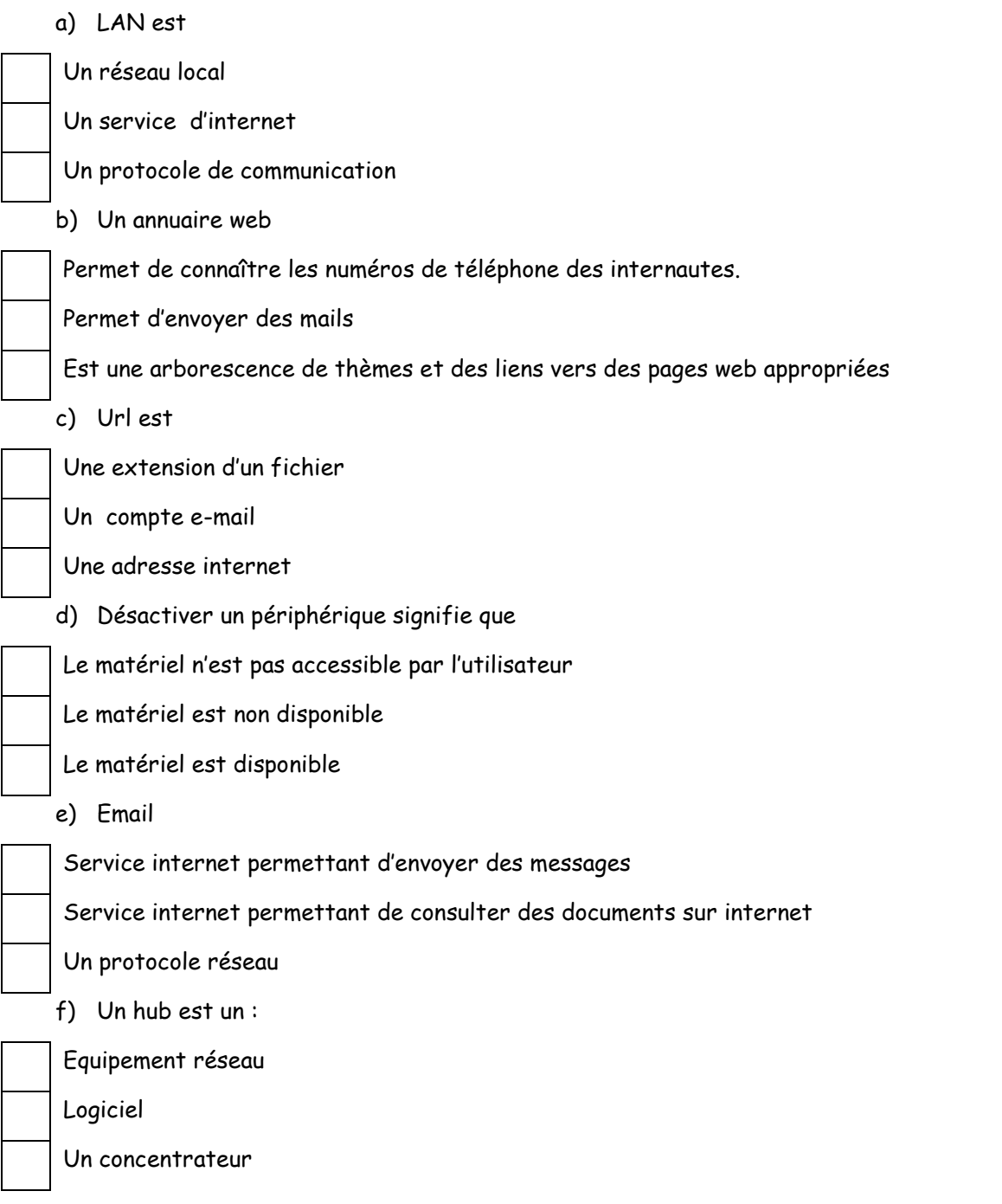

# **EXERCICE N°4 : (1.5 points)**

# **Compléter les phrases suivantes:**

• La ............................ est la suppression des dossiers et des fichiers qui ont été copier lors de l'installation.

• Pour installer un nouveau périphérique on a parfois besoin d'un logiciel indispensable au fonctionnement de périphériques appelé : ...............................

• Un ....................... permet d'effectuer une recherche en consultant simultanément plusieurs moteurs de recherches et annuaires.

# **EXERCICE N°5 : (8 points)**

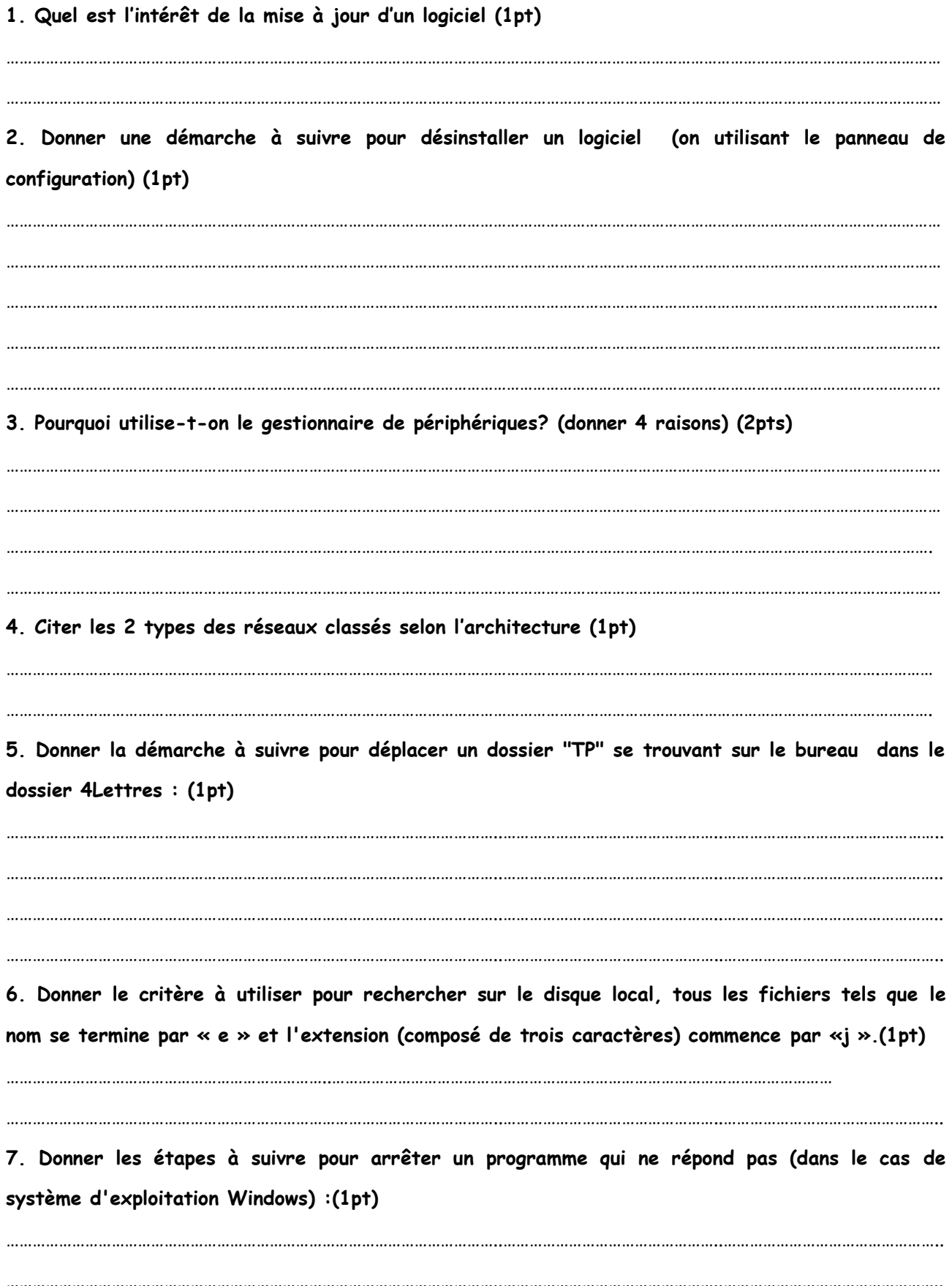